# **Data Analysis With Excel: Unleashing the Power of Spreadsheets for Business Success**

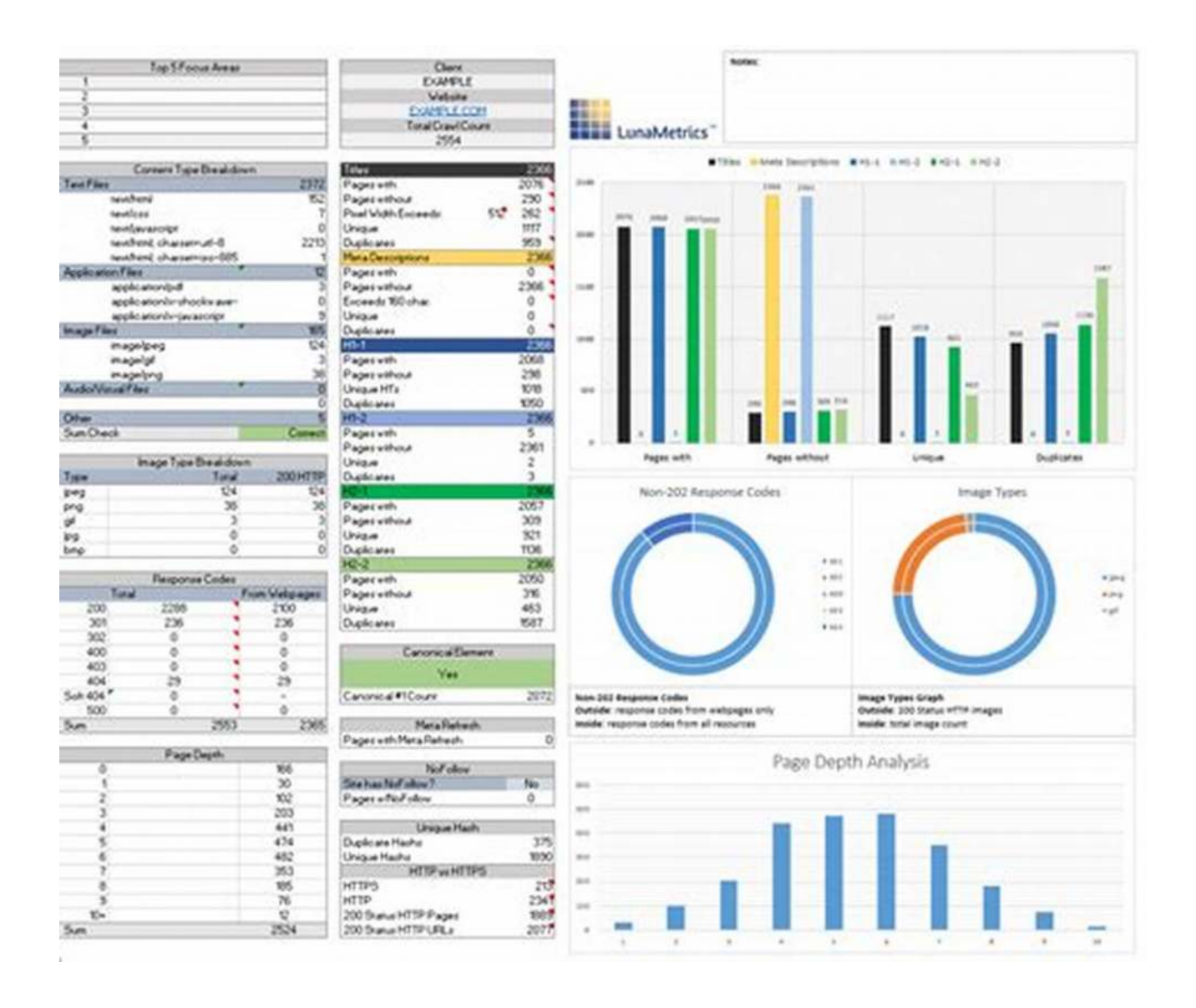

In today's data-driven world, making sense of vast amounts of information has become critical for businesses to thrive. Every industry, from finance and marketing to healthcare and e-commerce, relies heavily on data analysis to make informed decisions, identify patterns, and uncover insights.

Data analysis is the process of inspecting, cleansing, transforming, and modeling data to discover useful information, draw s, and support decision-making. It helps organizations gain a competitive edge by understanding customer behavior, optimizing processes, and identifying growth opportunities.

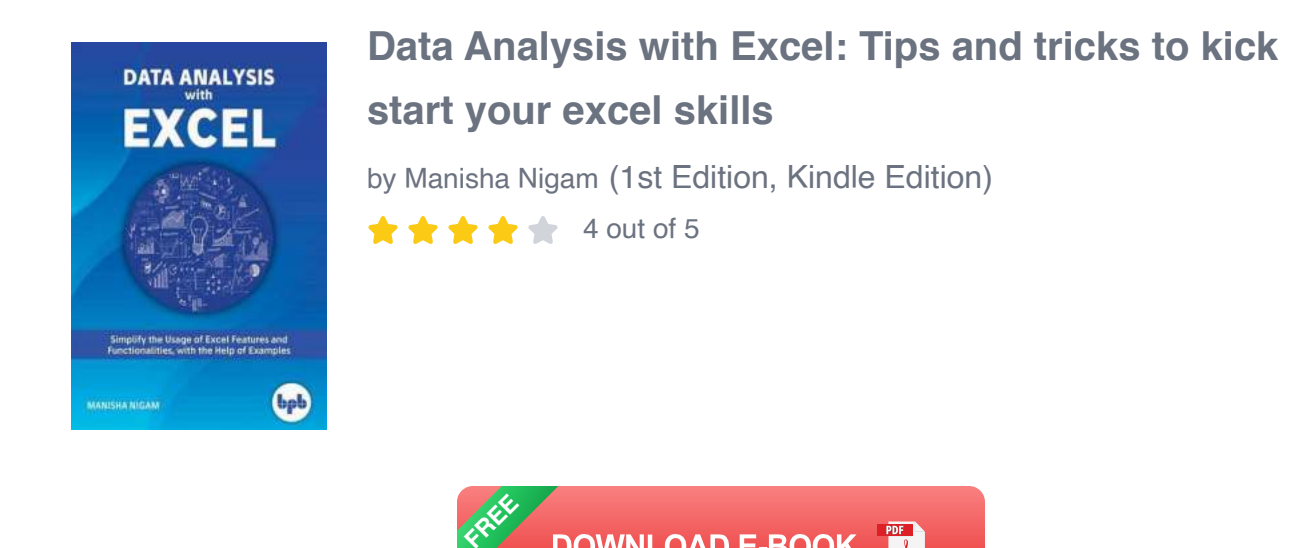

When it comes to data analysis, Microsoft Excel is one of the most powerful and widely used tools available. With its user-friendly interface and extensive features, Excel provides a robust platform for performing complex calculations, creating visualizations, and analyzing data effectively.

**DOWNLOAD E-BOOK** 

#### **The Basics of Data Analysis with Excel**

Before delving into the depths of Excel's capabilities, it's essential to grasp the fundamentals of data analysis. The process typically involves the following steps:

#### **1. Defining the Problem**

The first step in any data analysis project is to clearly define the problem or question you want to address. This helps ensure that you collect and analyze the relevant data to find answers and insights.

#### **2. Collecting Data**

Data collection involves gathering information from various sources, such as databases, surveys, or web scraping. Excel provides seamless integration with multiple data sources, making it easy to import and organize data for analysis.

#### **3. Cleaning and Preparing Data**

Data cleaning is an essential step to ensure accuracy and reliability. It involves removing duplicates, handling missing values, and transforming data into a consistent format. Excel offers a wide range of functions and tools to clean and prepare your data effectively.

#### **4. Analyzing Data**

Once your data is cleaned and prepared, you can start exploring and analyzing it. Excel provides a plethora of built-in functions and formulas to perform calculations, create pivot tables, generate charts, and visualize data in meaningful ways.

### **5. Drawing Insights**

After analyzing the data, the next step is to interpret the findings and draw actionable insights. Excel's powerful visualization capabilities, including charts, graphs, and conditional formatting, enable you to present the results in a compelling and understandable manner.

### **6. Making Decisions**

Based on the insights derived from data analysis, you can make informed decisions to drive business growth and improvement. Excel's what-if analysis tools, such as goal seek and scenario manager, assist in evaluating different scenarios and their potential outcomes.

### **A Deep Dive into Excel's Data Analysis Features**

Excel offers a wide range of features specifically designed to facilitate data analysis. From basic data sorting and filtering to advanced statistical analysis, Excel is a versatile tool for beginners and experts alike.

#### **1. Sorting and Filtering**

Excel allows you to sort and filter data based on specific criteria, enabling you to identify trends and patterns quickly. Sorting data in ascending or descending order helps in organizing information for better analysis, while filtering allows you to display only the data that meets specific conditions.

#### **2. PivotTables**

PivotTables are a powerful tool in Excel for summarizing and analyzing large datasets. They allow you to reorganize, group, and summarize data to extract meaningful insights. With just a few clicks, you can create dynamic reports and perform calculations on multiple dimensions.

#### **3. Formulas and Functions**

Excel's extensive library of built-in formulas and functions make complex calculations effortless. From basic arithmetic operations to advanced statistical functions, Excel has you covered. Whether you need to calculate averages, perform regression analysis, or conduct financial modeling, Excel offers a wide range of tools.

#### **4. Data Visualization**

Visualizing data is crucial for understanding patterns and trends effectively. Excel provides an array of chart types, including bar graphs, line graphs, scatter plots, and more. Customizable elements such as colors, labels, and titles enable you to create visually appealing and informative charts to communicate your findings.

#### **5. Data Analysis ToolPak**

Excel's Data Analysis ToolPak is a powerful add-in that provides a set of advanced data analysis tools. It includes functionalities like regression analysis, moving averages, correlation coefficients, and t-tests. Enabling the ToolPak expands your analytical capabilities and allows you to perform sophisticated analyses within Excel.

#### **Unlocking the Full Potential of Excel for Data Analysis**

While Excel offers an extensive range of built-in features, there are additional tips and tricks to maximize its potential for data analysis:

#### **1. Keyboard Shortcuts**

Mastering Excel's keyboard shortcuts can significantly enhance your productivity. Learning shortcuts for common tasks like copying, pasting, and navigating through worksheets can save you significant time, allowing you to focus more on the analysis itself.

### **2. Customizing Excel**

Excel allows you to customize its interface to suit your specific data analysis needs. From rearranging toolbars and ribbons to creating custom shortcuts and custom number formats, tailoring Excel's settings can streamline your workflow and make data analysis more efficient.

#### **3. Using Macros**

Macros in Excel allow you to automate repetitive tasks and perform complex operations. By recording a series of actions or writing VBA (Visual Basic for Applications) code, you can create custom macros to save time and streamline your data analysis process.

### **4. External Data Connections**

Excel allows you to establish connections with external data sources, such as databases, websites, or APIs. By linking your spreadsheet to external data, you can automate data updates and ensure your analysis remains up-to-date without manual interventions.

### **5. Advanced Statistical Analysis with Add-Ins**

While Excel's built-in features cover most data analysis needs, there are specialized add-ins available to extend its capabilities further. Add-ins like XLSTAT, Solver, and Analytic Solver empower users to perform advanced statistical analysis, optimization, and predictive modeling within Excel.

Data analysis with Excel is a powerful tool that empowers businesses to make data-driven decisions and unlock valuable insights. Whether you are a beginner or an advanced user, Excel's extensive features, combined with proper methodology and best practices, can revolutionize the way you analyze and interpret data. With the right skills and knowledge, you can leverage Excel's capabilities to gain a competitive advantage and drive business success in today's data-centric world.

Now it's time to unleash the power of Excel and embark on your data analysis journey!

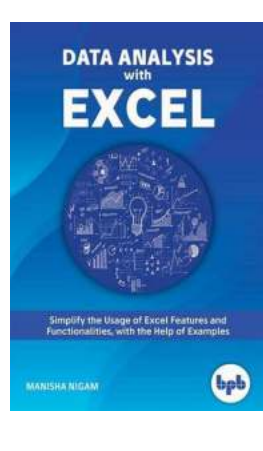

### **[Data Analysis with Excel: Tips and tricks to kick](http://dl.neutronbyte.com/pdf-file/Wa18oYTP/e/wjkK/OPMw/Mqpgp/Data-Analysis-with-Excel-Tips-and-tricks-to-kick-start-your-excel-skills.pdf) start your excel skills**

by Manisha Nigam (1st Edition, Kindle Edition)  $\star \star \star \star$  4 out of 5

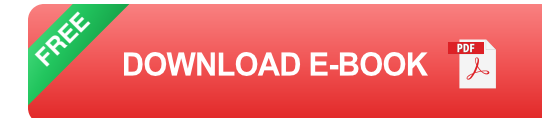

Simplify the Usage of Excel Features and Functionalities, with the Help of **Examples** 

#### Key Features

• Basic components of excel, the available menu options and tools, some customizations working with multiple workbooks and worksheets, most frequently used and useful keyboard shortcuts.

• An initial to what are formulas, functions, and their components.

Usage of multiple examples to explain the application in real world scenario.

- Explaining of different chart types available in Excel and how best it can be used for creating different views of data, good graphics, visualizations for dashboards, and so on.
- Different ways and methods to consolidate data, complex analysis, and prediction or forecast based on trends.
- Excel features that help in automating tasks.

#### **Description**

Book is written in a lucid manner to explain the concepts in details, with adequate emphasis on examples. The intend of this book is to explain and simplify the usage of Excel features and functionalities, with help of examples. Book will enable users in working efficiently and will increase their workplace productivity. It explains:

- Functions for calculations
- Graphing tools
- Pivot tables
- Data analysis tools
- Micro programming
- Add-ins that enable core complex operations.

What will you learn

- Performing functions with shortcut keys.
- Formulas and functions
- Data visualization with new chart types
- Gantt and Milestone Chart
- Smart Art and Organization Chart
- Putting data in perspective with Pivots
- Complex data analysis using Tool Pak
- Forecasting in Excel
- Mail Merge using Excel
- Macros in Excel
- What is in Excel 2019

#### Who this book is for

Anyone who wants to learn Excel, do the mundane task easily and quickly, do complex calculations, analysis huge data from internal or external sources, take decisions based on predictions, do forecasting, create plans and charts, monitor dashboards for progress and status, and so on.

#### Table of Contents

- 1. Getting Started with Excel
- 2. Perform Functions with Shortcut Keys
- 3. Formulas and Functions
- 4. Data Visualization with New Chart types
- 5. Gantt and Milestone Chart
- 6. SmartArt and Organization Chart
- 7. Putting Data in perspective with Pivots
- 8. Complex Data Analysis using ToolPak
- 9. Forecasting in Excel
- 10. Mail Merge using Excel
- 11. Macros in Excel.
- 12. What's in Excel 2019

About the AuthorManisha Nigam is a seasoned management professional with twenty plus years of information technology experience, working with multinationals across the globe. Her expertise in Excel comes from the vast experience she has in using and understanding the software over the years, that helped her in working efficiently and managing complex programs. A certified PMP (PMI - Project Management Professional), CSM (Scrum Alliance - Scrum Master), TOGAF 9.1 (The Open Group - Enterprise Architecture) and holds a post-graduate degree in computer science and business management from prestigious universities in India.

Her LinkedIn Profile: linkedin.com/in/mnigam10

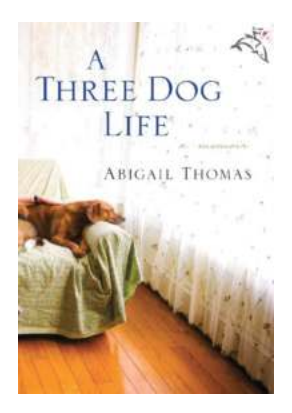

### **[Three Dog Life Abigail Thomas - A Tale of Love,](https://bookshelfspot.com/Three%20Dog%20Life%20Abigail%20Thomas%20-%20A%20Tale%20of%20Love%2C%20Loss%2C%20and%20Redemption.pdf) Loss, and Redemption**

Abigail Thomas, the renowned author, takes us on an emotional journey filled with love, loss, and redemption in her poignant memoir, "Three Dog Life."...

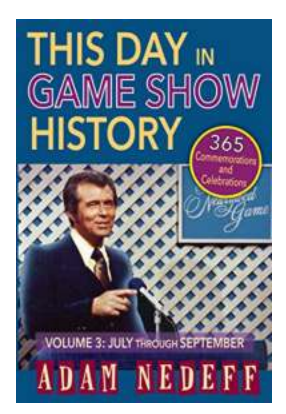

## **[The Ultimate Guide: 365 Commemorations And](https://bookshelfspot.com/The%20Ultimate%20Guide%20365%20Commemorations%20And%20Celebrations%20Vol%20July%20Through%20September.pdf) Celebrations Vol July Through September**

Are you ready for a journey through time? Brace yourself because here comes a comprehensive guide to the most exciting commemorations and celebrations from...

#### **CORE PSYCHIATRIC INTERVIEW SKILLS** r the core trainee, GP's, medical sti<br>ut mental health professionals preparing you for MRCPsych

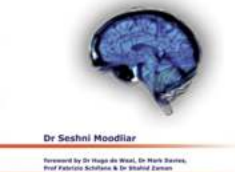

## **[Mastering Core Psychiatric Interview Skills: The](https://bookshelfspot.com/Mastering%20Core%20Psychiatric%20Interview%20Skills%20The%20Key%20to%20Effective%20Therapy.pdf) Key to Effective Therapy**

In the field of psychiatry, the ability to conduct an effective psychiatric interview is an essential skill that every mental health professional should possess. A...

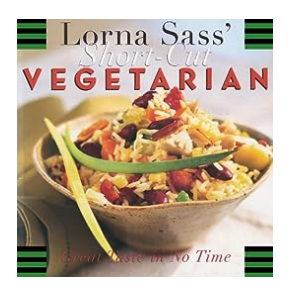

## **[Short Cut Vegetarian Great Taste In No Time](https://bookshelfspot.com/Short%20Cut%20Vegetarian%20Great%20Taste%20In%20No%20Time.pdf)**

Going vegetarian has become increasingly popular in recent years. People opt for a plant-based diet for various ...

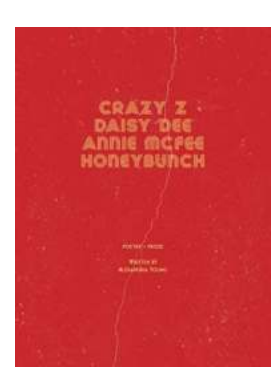

### **[Crazy Daisy Dee Annie Mcfee Honeybunch: A](https://bookshelfspot.com/Crazy%20Daisy%20Dee%20Annie%20Mcfee%20Honeybunch%20A%20Story%20of%20the%20Unforgettable.pdf) Story of the Unforgettable**

Once upon a time in the small town of Pleasantville, there lived a young girl named Crazy Daisy Dee Annie Mcfee Honeybunch. Her name was as unique as her personality. Daisy...

Obsessivecompulsive disorder *information* 

camh

## **[Understanding Obsessive Compulsive](https://bookshelfspot.com/Understanding%20Obsessive%20Compulsive%20Disorder%20A%20Comprehensive%20Guide.pdf) Disorder: A Comprehensive Guide**

Obsessive Compulsive Disorder (OCD) is a debilitating mental health condition that affects millions of people worldwide. It is characterized by recurrent,...

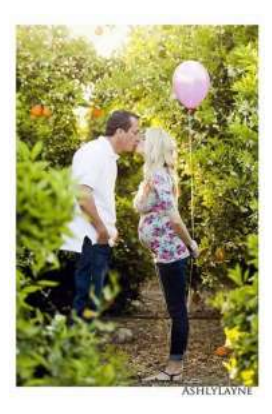

### **[How Masculine And Feminine Values Shaped](https://bookshelfspot.com/How%20Masculine%20And%20Feminine%20Values%20Shaped%20The%20History%20Of%20Nineteenth%20Century.pdf) The History Of Nineteenth Century**

In the nineteenth century, the world went through significant changes that were not only influenced by political and economic factors but also by the prevailing masculine and...

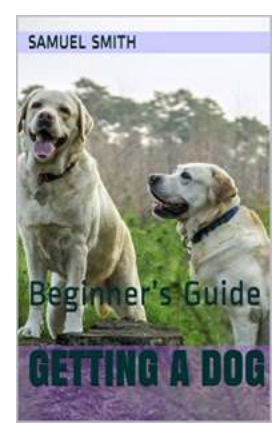

## **A Comprehensive Beginner Guide to Getting a [Dog: Choosing, Preparing, and Caring for Your](https://bookshelfspot.com/A%20Comprehensive%20Beginner%20Guide%20to%20Getting%20a%20Dog%20Choosing%2C%20Preparing%2C%20and%20Caring%20for%20Your%20New%20Furry%20Friend.pdf) New Furry Friend**

Are you considering getting a dog but not sure where to start? Look no further! In this comprehensive beginner guide, we will walk you through the essential...

data analysis with excel tips and tricks to kick start your excel skills pdf